## **Laptop Computers**

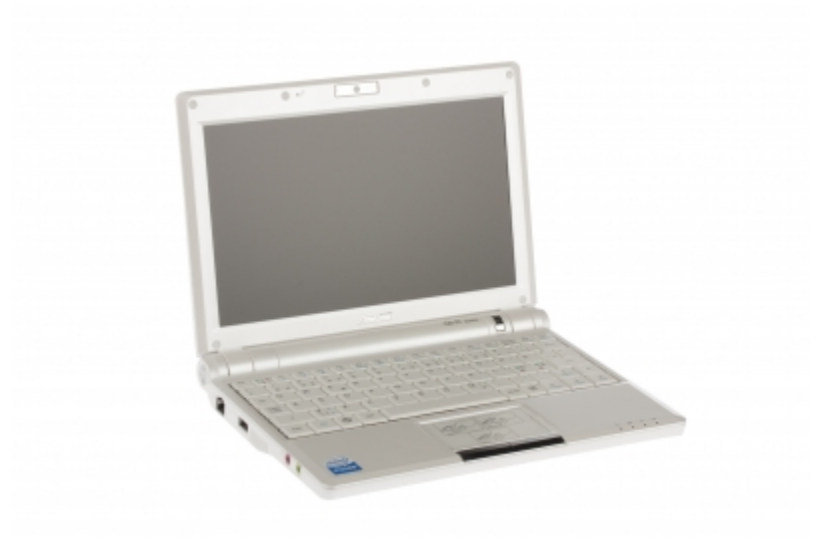

## **Instructions for computer use and maintenance**

- [Charge Laptop on Campus](https://wiki.metropolia.fi/display/itservices/Charge+Laptop+on+Campus)
- [Connecting Laptop to Network](https://wiki.metropolia.fi/display/itservices/Connecting+Laptop+to+Network)
- [Connect Laptop to Docking Station](https://wiki.metropolia.fi/display/itservices/Connect+Laptop+to+Docking+Station)
- [Connect Laptop to Universal Docking Station](https://wiki.metropolia.fi/display/itservices/Connect+Laptop+to+Universal+Docking+Station)
- [Connect Laptop to Video Projector or External Screen](https://wiki.metropolia.fi/display/itservices/Connect+Laptop+to+Video+Projector+or+External+Screen)
- [First Logon](https://wiki.metropolia.fi/display/itservices/First+Logon)
- [Laptop Lending](https://wiki.metropolia.fi/display/itservices/Laptop+Lending)
- [Laptop Service](https://wiki.metropolia.fi/display/itservices/Laptop+Service)
- [Network drive problems with laptops](https://wiki.metropolia.fi/display/itservices/Network+drive+problems+with+laptops)
- [The Right Side of the Keyboard Types Numbers Only](https://wiki.metropolia.fi/display/itservices/The+Right+Side+of+the+Keyboard+Types+Numbers+Only)

[Kannettavat tietokoneet](https://tietohallinto.metropolia.fi/display/tietohallinto/Kannettavat+tietokoneet)